# **Table of Contents**

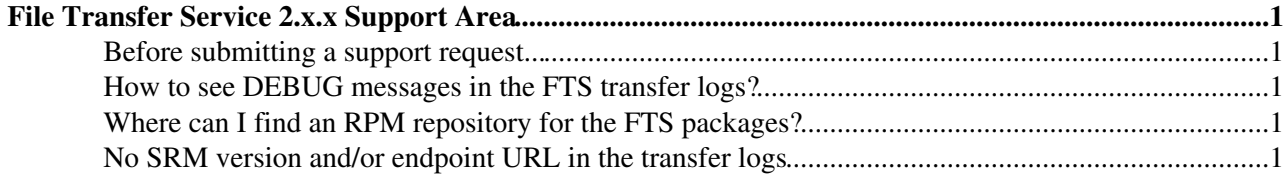

## <span id="page-1-0"></span>**File Transfer Service 2.x.x Support Area**

The purpose of this page is to keep track of the solved problems and support requests posted to GGUS. It is a collection of recipes and "lessons learned", will be turned into a FAQ. This page is relevant to the gLite [FTS](https://twiki.cern.ch/twiki/bin/view/EGEE/FTS) 2.x.x series.

- Support page for earlier versions: [DMFtsSupport](https://twiki.cern.ch/twiki/bin/view/EGEE/DMFtsSupport)
- Known issues in [FTS](https://twiki.cern.ch/twiki/bin/view/EGEE/FTS) 2.2.3: [Fts223KnownIssues](https://twiki.cern.ch/twiki/bin/view/EGEE/Fts223KnownIssues)

#### <span id="page-1-1"></span>**Before submitting a support request...**

- Read carefully this and the referenced pages.
- Are you sure that you have the right set of RPM-s? A lot of problems originated from the wrong environment, so check your installation first. The configuration what we release can be found here: <http://glite-dm.web.cern.ch/glite-dm/>

#### <span id="page-1-2"></span>**How to see DEBUG messages in the [FTS](https://twiki.cern.ch/twiki/bin/view/EGEE/FTS) transfer logs?**

Set FTA\_TYPEDEFAULT\_URLCOPY\_LOG\_PRIORITY="DEBUG" in your [YAIM](https://twiki.cern.ch/twiki/bin/view/EGEE/YAIM) configuration, and restart the agents. New transfer logs will contain the DEBUG messages as well.

If it does not work, then you need to set it channel-by-channel. There is a *tx\_loglevel* field in the channel database, set it in the following way:

glite-transfer-channel-set --tx\_log\_level DEBUG PIC-PIC

### <span id="page-1-3"></span>**Where can I find an RPM repository for the [FTS](https://twiki.cern.ch/twiki/bin/view/EGEE/FTS) packages?**

Try the [ETICS repository](http://eticssoft.web.cern.ch/eticssoft/repository//org.glite/)  $\mathbb{Z}$ .

#### <span id="page-1-4"></span>**No SRM version and/or endpoint URL in the transfer logs**

**Symptom**: the transfer is successful, however, there are 1 or more retries of the same file. *glite\_transfer\_status* may give similar output like:

```
State: Finished
Retries: 1
Reason: SOURCE error during TRANSFER_PREPARATION phase: [null] Invalid SRM version [] for en
```
**Reason**: SRM version is not defined, and the endpoint is not resolved, because the */opt/glite/etc/services.xml* file may not contain the related information (not extracted from [BDII\)](https://twiki.cern.ch/twiki/bin/view/EGEE/BDII). Check the file, in case of missing information, extract it manually from [BDII](https://twiki.cern.ch/twiki/bin/view/EGEE/BDII).

-- [ZsoltMolnar](https://twiki.cern.ch/twiki/bin/view/Main/ZsoltMolnar) - 17-Feb-2010

This topic: EGEE > FtsSupport2xx Topic revision: r5 - 2010-03-16 - unknown

**OPETI Q** TWiki Copyright &© by the contributing authors. All material on this **T**TWiki collaboration platform is the property of the contributing authors. Ideas, requests, problems regarding TWiki? [Ask a support question](https://twiki.cern.ch/twiki/bin/view/Support/WebHome) or [Send feedback](mailto:twtool.support@cern.ch?subject=TWiki Feedback on EGEE.FtsSupport2xx)